# The GS1<sup>∗</sup>package GS1 Code Handler and Barcode Generator†

Markus Kohm‡

Released 2012/08/01

#### **Abstract**

There are several barcode packages out in the world, but they either need PStricks, or are restricted to EAN-13 barcodes. And most of all, they are all  $\text{LFT}_\mathbb{R}$   $\text{Z}_\varepsilon$ . I've decided to write a package, that supports several GS1 codes, and at almost the same time, I've decided to give L3 a chance. So I've started an experimental GS1 package using expl3. Using expl3 was the main reason writing this package.

### **Contents**

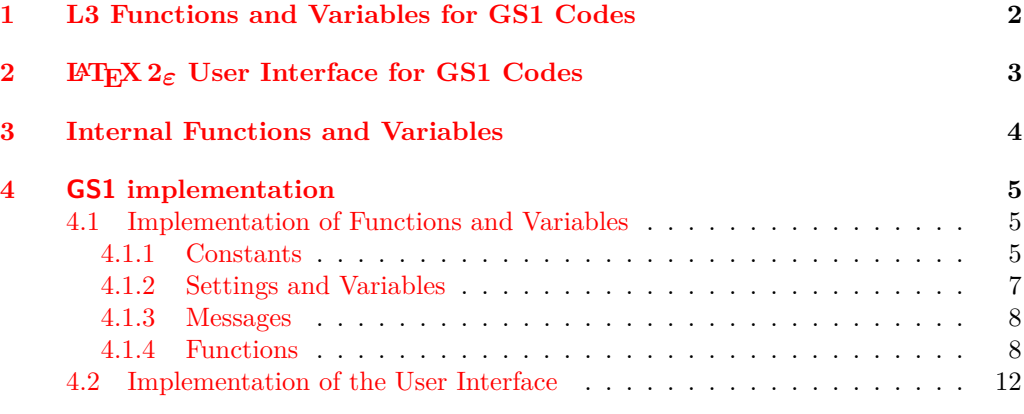

### **[Index](#page-12-0) 13**

<sup>∗</sup>GS1 is a registered trademark of GS1 AISBL. Nevertheless, GS1 AISBL neither has any rights on this package, nor is responsible for it in any kind. The package's name should indicate only, that the package implements some aspects of GS1 codes.

†This file describes v9, last revised 2012/08/01.

‡E-mail: [komascript@gmx.info](mailto:komascript@gmx.info)

## **Preface**

Design and implementation of this package based on

**GS1:** "Allgemeine GS1 Spezifikation", Version 12.0, Januar 2012, Ausgabe 1.

This is the official GS1 specification for Germany, Austria and Switzerland.

Currently only EAN-8 and EAN-13 codes and bar codes without extension have been implemented. Others may follow in future.

### <span id="page-1-0"></span>**1 L3 Functions and Variables for GS1 Codes**

First of all: Please note, that the concept of private functions and variables is not well defined in T<sub>EX</sub>. Several variables, that I'd have made private in  $C_{++}$ , haven't been declared to be private in this implementation. Maybe I should change this.

You should also know, that several test files may be created from the package source, and each of those may be used as an example for using the code. Nevertheless,  $\mathbb{F} \text{Tr} X 2_{\epsilon}$ users will not need the following functions and should continue reading with [section 2.](#page-2-0)

#### <span id="page-1-6"></span> $\SG_s$ set\_code\_digit\_seq:Nn  $\langle GS1$  sequence variable)  ${\lbrace \text{token list} \rbrace}$ \GS\_set\_code\_digit\_seq:Nn

<span id="page-1-1"></span>Makes a GS1 sequence, that consist in digits only, from a *(token list)*. To do so, only the tokens from 0 up to 9 of the *(token list)* are set to the *(GS1 sequence variable)*. All other tokens are ignored. So may, e.g., convert the string "ISBN 978-3-86541-459-5" into a GS1 sequence with the digits "9783865414595", where each digit is one item of the sequence.

<span id="page-1-5"></span>\GS\_cut\_EAN\_control\_digit:N \GS\_cut\_EAN\_control\_digit:N  $\langle GS1$  sequence variable)

<span id="page-1-2"></span>The (GS1 sequence variable) should store either a EAN-8 or EAN-13 code with or without control digit. If the code has seven or twelve digits, nothing happens. If the code has eight or 13 digits, the last one will be removed. All other cases result in an error message.

#### <span id="page-1-8"></span>\int\_set\_to\_EAN\_control\_digit:NN \integer variable) \GS1 sequence  $variable\rangle$ \int\_set\_to\_EAN\_control\_digit:NN

<span id="page-1-3"></span>Calculates the control digit of the  $\langle GSI \; sequence \; variable \rangle$  using the EAN control digit algorithm and stores it into the *(integer variable)*. Note, that the *(GS1 sequence variable)* may be a sequence of digits of any length not only seven digits for EAN-8 or twelve digits for EAN-13.

<span id="page-1-7"></span> $\SG_use_as_EAN_barcode:N \ (GS1 sequence variable)$ \GS\_use\_as\_EAN\_barcode:N

> <span id="page-1-4"></span>Prints an EAN-8 or EAN-13 bar code depending on \1 GS code size int. Note, that the  $\langle GSI$  sequence variable, may have more than 8 resp. 13 items but not less! Use \EANBarcode if you need a more save function.

## <span id="page-2-0"></span>**2 LATEX 2***ε* **User Interface for GS1 Codes**

This section describes the L<sup>A</sup>T<sub>E</sub>X 2<sub> $\varepsilon$ </sub>-compatible user interface. Note, that the test files EANControlDigit.tex, EANBarcode.tex, GSSetup.tex, and the resulting PDF files may be used as examples of the following commands.

#### <span id="page-2-4"></span> $\EANControlDigit{\sqrt{string}}$ \EANControlDigit

<span id="page-2-1"></span>Only the digits of the  $\langle string \rangle$  will be used. All other tokens will be ignored. If the  $\langle string \rangle$  has 7 or 8 digits, the control digit of an EAN-8 code will be calculated and output. If the  $\langle string \rangle$  has 12 or 13 digits, the control digit of an EAN-13 code will be calculated and output. If the  $\langle string \rangle$  has 8 or 13 digits the last digit will be ignored. Any other number of digits will result in an error message.

#### <span id="page-2-3"></span>\EANBarcode

#### <span id="page-2-2"></span> $\EANBarcode[\langle options \rangle]{\langle string \rangle}$

Creates the EAN bar code corresponding with  $\langle string \rangle$ . The optional argument  $\langle options \rangle$ may be used to use different settings from the defaults set by  $\GSSetup$ .

Each digit of a EAN bar code is represented by seven modules. Each module is either black or white. A black module is a black, vertical line. A white module is just a gap. The seven modules start either with a black sequence of up to four modules, followed by a white sequence of up to four modules, followed by a black sequence of up to four modules, finished by a white sequence of up to four modules, or they start with a white sequence of up to four modules, followed by a black sequence of up to four modules, followed by a white sequence of up to four modules, finished by a black sequence of up to four modules.

#### <span id="page-3-4"></span>\GSSetup  ${\langle$  options}} \GSSetup

<span id="page-3-2"></span> $\langle options \rangle$  is a list of  $\langle key \rangle = \langle value \rangle$  pairs. They are used to setup the default of several settings:

### $o$ crb= $\langle boolean \rangle$

If  $\langle boolean \rangle$  is true the digits at the bottom of the bar code will be printed using OCR-b font ocrb/ $T1/m/n$  in 9pt. Predefined default is ocrb=true.

#### $module\_width='dimension\ expression$

This is the width of one module. GS1 specifies a minimum module width of 0.264 mm and a normal width of 0.33 mm. You should not set a width below the minimum!

### $module\_height='dimension\ expression$

This is the height of a black module. GS1 specifies a normal bar code height of 21.31 mm for EAN-8 and 25.01 mm for EAN-13. Both values are inclusive the digits at the bottom of the bar code. Some marker modules are higher than the digit modules.

### $\c{code}=\langle string \rangle$

The  $\langle string \rangle$  should either be EAN-8 or EAN-13. The predefined default is EAN-13. More types will be supported in future.

#### $\texttt{scale} = \langle \textit{floating point} \rangle$

This is the scale factor for the bar code. GS1 specifies scale classes from 0.8 up to 2.0 with steps of 0.05. Factors less than 0.8 shouldn't be used. *Currently* scale *won't be used!*

### $\texttt{scale\_to\_font=}\langle boolean \rangle$

Ignore scale and calculate your own scale by the width of digit 0 of the current font. *See note to* scale *above!*

#### add control= $\langle boolean \rangle$

Add the control digit to the GS1 code. If there's already a control digit, replace it by the calculated one. The predefined default is add\_control=false.

### <span id="page-3-0"></span>**3 Internal Functions and Variables**

<span id="page-3-1"></span>You should not use or manipulate these! So, maybe it's better to stop reading now.

\\_\_GS\_set\_key\_code:nn {\token list}} {\integer expression}} \\_\_GS\_set\_key\_code:nn

> Sets \l\_GS\_code\_type\_tl to  $\langle \text{token list} \rangle$  and \l\_GS\_code\_size\_int to value of  $\{ \langle \text{integer} \rangle\}$  $expression$ **}**.

<span id="page-3-3"></span>

<span id="page-4-10"></span><span id="page-4-7"></span><span id="page-4-4"></span><span id="page-4-3"></span>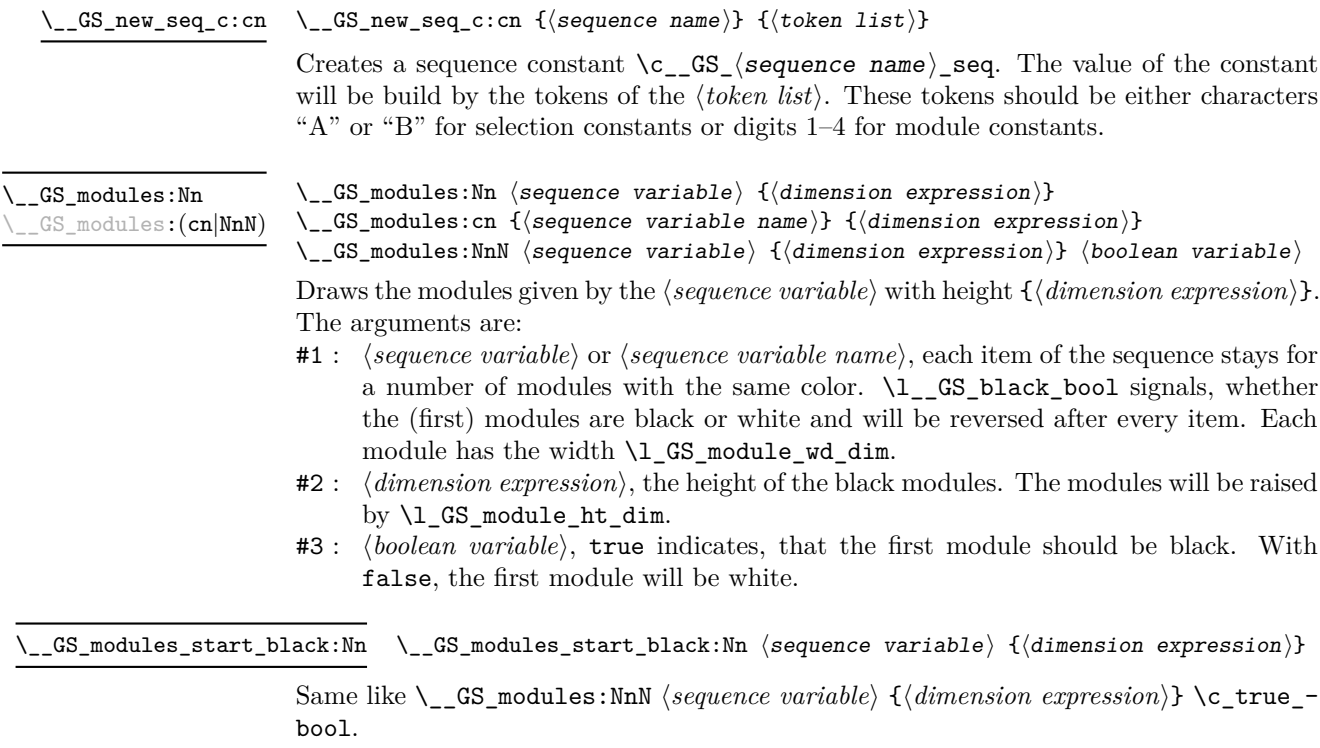

<span id="page-4-9"></span><span id="page-4-8"></span> $\Gamma_S$  modules\_start\_white:Nn \\_\_GS\_modules\_start\_white:Nn  $\langle$ sequence variable $\rangle$  { $\langle$ dimension expression}}

<span id="page-4-6"></span><span id="page-4-5"></span>Same like  $\_{S}$  modules:NnN (*sequence variable*) {(*dimension expression*)} \c\_false\_bool.

## <span id="page-4-0"></span>**4 GS1 implementation**

The implementation has been done in two parts. The first part is the L3 code with all the functions and variables. The second part is the L<sup>AT</sup>EX  $2\varepsilon$  lookalike user interface.

But before this, we just declare, what this is:

- <span id="page-4-13"></span><sup>1</sup> \ProvidesExplPackage
- <span id="page-4-12"></span><sup>2</sup> {\ExplFileName}{\ExplFileDate}{\ExplFileVersion}{\ExplFileDescription}

and what it requires:

- <span id="page-4-14"></span><sup>3</sup> \RequirePackage{expl3}[2012/07/16]
- <span id="page-4-15"></span><sup>4</sup> \RequirePackage{rule-D}

### <span id="page-4-1"></span>**4.1 Implementation of Functions and Variables**

### <span id="page-4-2"></span>**4.1.1 Constants**

<span id="page-4-11"></span>[\\\_\\_GS\\_new\\_seq\\_c:cn](#page-4-3) While this is an internal function, that should allow only some tokens at the arguments, it is declared nopar.

```
5 \cs_new_nopar:Npn \@@_new_seq_c:cn #1#2
 6 {
       \seq_new:c {c@@_ #1 _seq}
 8 \seq_set_split:Nnn \l_tmpa_seq {} {#2}
 9 \seq_gset_eq:cN {c@@_ #1 _seq} \l_tmpa_seq
10 }
(End definition for \__GS_new_seq_c:cn This function is documented on page 5.)
```
<span id="page-5-46"></span><span id="page-5-45"></span>\c\_\_GS\_AB0\_seq \c\_\_GS\_AB1\_seq These constants represent the generation rules of the left side of an EAN-13 barcode. See figure 5.2.1.3.1-1 of the GS1 specification.

<span id="page-5-53"></span><span id="page-5-52"></span><span id="page-5-51"></span><span id="page-5-50"></span><span id="page-5-49"></span><span id="page-5-48"></span><span id="page-5-47"></span><span id="page-5-10"></span><span id="page-5-9"></span><span id="page-5-8"></span><span id="page-5-7"></span><span id="page-5-6"></span><span id="page-5-5"></span><span id="page-5-4"></span><span id="page-5-3"></span><span id="page-5-2"></span><span id="page-5-1"></span>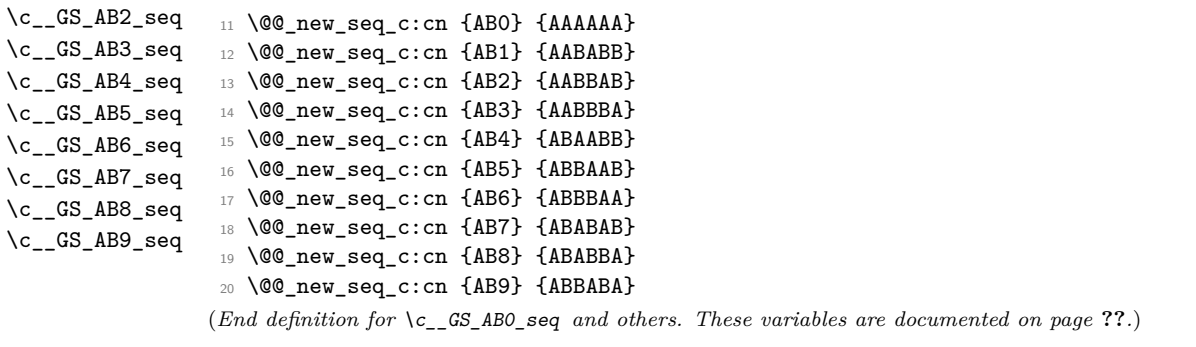

```
\c__GS_A0_seq
             \c__GS_A1_seq
             \c__GS_A2_seq
             \c__GS_A3_seq
             \c__GS_A4_seq
             \c__GS_A5_seq
             \c__GS_A6_seq
             \c_{\texttt{GS}_A7\_seq}\c__GS_A8_seq
             \c__GS_A9_seq
             \c__GS_B0_seq
             \c__GS_B1_seq
             \c__GS_B2_seq
             \c__GS_B3_seq
             \c__GS_B4_seq
             \c__GS_B5_seq
             \c__GS_B6_seq
             \c__GS_B7_seq
             \c__GS_B8_seq
             \c__GS_B9_seq
         \c__GS_margin_seq
      \c__GS_separator_seq
        \c__GS_special_seq
   \c__GS_extra_margin_seq
\c__GS_extra_separator_seq
                             These constants represent the module sequences of digits and markers. See fig-
                             ure 5.2.1.2.1-1 and 5.2.1.2.2-1 of the GS1 specification. Note, that the module sequences
                             of type C are same like type A but start with a black module instead of a white one.
                              21 \@@_new_seq_c:cn {A0} {3211} % start white (C0 same but start with black)
                              22 \@@_new_seq_c:cn {A1} {2221}
                              23 \@@_new_seq_c:cn {A2} {2122}
                              24 \@@_new_seq_c:cn {A3} {1411}
                              25 \@@_new_seq_c:cn {A4} {1132}
                              26 \@@_new_seq_c:cn {A5} {1231}
                              27 \@@_new_seq_c:cn {A6} {1114}
                              28 \@@_new_seq_c:cn {A7} {1312}
                              29 \@@_new_seq_c:cn {A8} {1213}
                              30 \@@_new_seq_c:cn {A9} {3112}
                              31 \@@_new_seq_c:cn {B0} {1123} % start white
                              32 \@@_new_seq_c:cn {B1} {1222}
                              33 \@@_new_seq_c:cn {B2} {2212}
                              34 \@@_new_seq_c:cn {B3} {1141}
                              35 \@@_new_seq_c:cn {B4} {2311}
                              36 \@@_new_seq_c:cn {B5} {1321}
                              37 \@@_new_seq_c:cn {B6} {4111}
                              38 \@@_new_seq_c:cn {B7} {2131}
                              39 \@@_new_seq_c:cn {B8} {3121}
                              40 \@@_new_seq_c:cn {B9} {2113}
                              41 \@@_new_seq_c:cn {margin} {111} % start black
                              42 \@@_new_seq_c:cn {separator} {11111} % start white
                              43 \@@_new_seq_c:cn {special} {111111} % start white
                              44 \text{ } \text{ } \text{ } 400 new seq c:cn {extra margin} {112} % start black
```
<span id="page-6-1"></span><sup>45</sup> \@@\_new\_seq\_c:cn {extra\_separator} {11} % start white

(*End definition for* \c\_\_GS\_A0\_seq *and others. These variables are documented on page* **??***.*) There are some basic dimensions for the modules at the specification:

```
\c__GS_module_min_width_dim
\c__GS_module_norm_width_dim
```

```
\c@@_module_min_width_dim Currently not used.
```

```
46 \dim_const:Nn \c_@@_module_min_width_dim {0.264mm}
47 \dim_const:Nn \c_@@_module_norm_width_dim {0.33mm}
```
(*End definition for* \c\_\_GS\_module\_min\_width\_dim *and* \c\_\_GS\_module\_norm\_width\_dim *These variables are documented on page* **??***.*)

#### <span id="page-6-0"></span>**4.1.2 Settings and Variables**

<span id="page-6-32"></span><span id="page-6-22"></span><span id="page-6-21"></span><span id="page-6-16"></span><span id="page-6-15"></span><span id="page-6-14"></span><span id="page-6-2"></span>These settings will influence the work of several of the user functions. They are defined as keys of family GS1.

<span id="page-6-31"></span><span id="page-6-27"></span><span id="page-6-25"></span><span id="page-6-23"></span>\l\_GS\_use\_ocrb\_bool \l\_GS\_module\_wd\_dim Needed to set both \l\_GS\_code\_type\_tl and \l\_GS\_code\_size\_int with one key. Together they are the type of code, to be handled.

```
\l_GS_module_ht_dim
         \l_GS_scale_fp
\l_GS_scale_to_font_bool
 \l_GS_add_control_bool
     \l_GS_code_type_tl
     l_GS_code_size_int
  \__GS_set_key_code:nn
                        48 \cs_new_nopar:Npn \@@_set_key_code:nn #1#2
                        49 {
                        50 \tl_if_exist:NF \l_GS_code_type_tl { \tl_new:N \l_GS_code_type_tl }
                        51 \tl_set:Nn \l_GS_code_type_tl { #1 }
                        52 \int_if_exist:NF \l_GS_code_size_int { \int_new:N \l_GS_code_size_int }
                        53 \int_set:Nn \l_GS_code_size_int { #2 }
                        54 }
                        55 \keys_define:nn { GS1 }
                        56 {
                        57 ocrb .bool_set:N = \l_GS_use_ocrb_bool,
                        58 ocrb .initial:n = true,
                        59 module_width .dim_set:N = \l_GS_module_wd_dim,
                        60 module_width .initial:V = \c_@@_module_norm_width_dim,
                        61 module_height .dim_set:N = \l_GS_module_ht_dim,
                        62 module_height .initial: V = \c_{zero\_dim},
                        63 code .choice:,
                        64 code / EAN-8 .code:n = { \@@_set_key_code:nn { EAN } { 8 } },
                         65 code / EAN8 .code:n = { \@@_set_key_code:nn { EAN } { 8 } },
                        66 code / EAN-13 .code:n = { \@ set_key_code:nn { EAN } { 13 } },
                        67 code / EAN13 .code:n = { \@@_set_key_code:nn { EAN } { 13 } },
                        68 code .initial:n = EAN-13,
                        69 scale .fp_set:N = \lvert \text{GS\_scale\_fp} \rvert70 scale .initial:n = 1.0,
                        71 scale_to_font .bool_set:N = \l_GS_scale_to_font_bool,
                        72 scale_to_font .initial:n = false,
                        73 add_control .bool_set:N = \l_GS_add_control_bool,
                        74 add_control .initial:n = false,
                        75 }
```
<span id="page-6-30"></span><span id="page-6-28"></span><span id="page-6-24"></span><span id="page-6-18"></span><span id="page-6-13"></span><span id="page-6-10"></span><span id="page-6-6"></span><span id="page-6-5"></span><span id="page-6-4"></span><span id="page-6-3"></span>(*End definition for* \l\_GS\_use\_ocrb\_bool *and others. These functions are documented on page [4.](#page-3-1)*)

Note: Later I'll define a L<sup>AT</sup>EX  $2\varepsilon$  command to change the defaults of those keys. Additionally local changes of those keys may be done using the optional argument of the LATEX 2*ε* user commands. See [subsection 4.2](#page-11-0) for more information.

<span id="page-7-11"></span>\l\_\_GS\_code\_seq This will be used later for several local GS1 sequences. It is private and also shouldn't be used in global context.

> <span id="page-7-10"></span><sup>76</sup> \seq\_new:N \l\_@@\_code\_seq (*End definition for* \l\_\_GS\_code\_seq *This variable is documented on page* **??***.*)

#### <span id="page-7-0"></span>**4.1.3 Messages**

```
77 \msg_new:nnnn { GS1 } { EAN-code-size }
78 {
79 #1~isn't~a~valid~EAN~code~\msg_line_context:.
80 }
81 {
82 The~given~code~is~neither~a~EAN-8~with~or~without~control~digit,\\
83 nor~a~EAN-13~with~or~without~control~digit.\\\\
84 The~GS1~module~currently~only~supports~EAN-8~and~EAN~13.
85 }
```
#### <span id="page-7-3"></span><span id="page-7-2"></span><span id="page-7-1"></span>**4.1.4 Functions**

<span id="page-7-8"></span>[\GS\\_set\\_code\\_digit\\_seq:Nn](#page-1-1) Convert a string into a code sequence ignoring all but digits.

```
86 \cs_new_nopar:Npn \GS_set_code_digit_seq:Nn #1#2
87 {
88 \seq_set_eq:NN #1 \c_empty_seq
89 \tl_map_inline:nn
90 { #2 }
91 {
92 \text{tl}_if\_in:nnT93 {0123456789}
94 {+1}95 \qquad \qquad96 \seq_put_right:Nn #1 { ##1 }
97 }
98 }
99 }
```
<span id="page-7-17"></span>*The following test files are used for this code:* GS\_set\_code\_digit.tex*.* (*End definition for* \GS\_set\_code\_digit\_seq:Nn *This function is documented on page [2.](#page-1-1)*)

<span id="page-7-7"></span>[\GS\\_cut\\_EAN\\_control\\_digit:N](#page-1-2) EAN code sequences with control digit are either 8 or 13 digits. To remove the control digit we just have to remove the right most digit from a 8 or 13 digits sequence. 7 or 12 digit sequences are already without control digit. All other sequences are not supported.

```
100 \cs_new_nopar:Npn \GS_cut_EAN_control_digit:N #1
101 {
102 \int_case:nnn
103 { \seq_count:N #1 }
104 {
105 { 7 } { }
106 { 8 } { \seq_pop_right:NN #1 \l_tempa_tl }
107 { 12 } { }
\texttt{108} \qquad \qquad \{ \texttt{13 } \} \ \{ \ \texttt{seq\_pop\_right}: \texttt{NN } \texttt{\#1 } \ \texttt{\texttt{1} } \}
```

```
109 }
110 {
111 \msg_error:nnn { GS1 } { EAN-code-size } { #1 }
112 }
113 }
```
*The following test files are used for this code:* GS\_cut\_EAN\_control\_digit.tex*.* (*End definition for* \GS\_cut\_EAN\_control\_digit:N *This function is documented on page [2.](#page-1-2)*)

<span id="page-8-14"></span>[\int\\_set\\_to\\_EAN\\_control\\_digit:NN](#page-1-3) Sets an integer to the control digit calculated with the EAN control digit algorithm for a given code sequence. Note, that the complete code sequence will be used to calculate the control digit. So, if you have a EAN-8 or EAN-13 code sequence, you should cut of the control digit first.

```
114 \cs_new_nopar:Npn \int_set_to_EAN_control_digit:NN #1#2
115 {
116 \int_zero:N #1
117 \qquad \texttt{\texttt{seq\_set_eq}:NN \texttt{1\_tmpa\_seq #2}}118 \bool_until_do:nn
119 { \seq_if_empty_p:N \l_tmpa_seq }
120 \{121 \seq_pop_left:NN \l_tmpa_seq \l_tmpb_tl
122 \int_if_even:nTF
123 { \seq_count:N \l_tmpa_seq }
124 \left\{ \begin{array}{c} \end{array} \right\}125 \int_add:Nn #1 { 3 * \l_tmpb_tl }
126 }
127 \qquad \qquad \textbf{1}128 \int_add:Nn #1 { \l_tmpb_tl }
129 }
130 }
131 \int_set:Nn #1 { \int_mod:nn { 10 - \int_mod:nn { #1 } { 10 } } { 10 } }
132 }
```
<span id="page-8-13"></span><span id="page-8-11"></span><span id="page-8-10"></span>*The following test files are used for this code:* int\_set\_to\_EAN\_control\_digit.tex*.* (*End definition for* \int\_set\_to\_EAN\_control\_digit:NN *This function is documented on page [2.](#page-1-3)*)

<span id="page-8-9"></span>\GS\_set\_EAN\_control\_digit:N Add a new control digit to a EAN sequence

<span id="page-8-15"></span><span id="page-8-8"></span><span id="page-8-7"></span>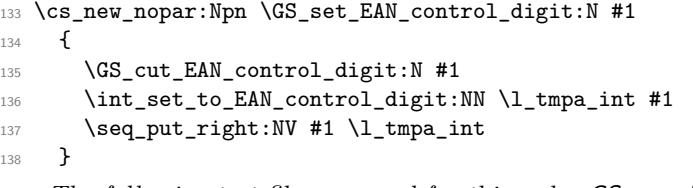

<span id="page-8-23"></span><span id="page-8-17"></span><span id="page-8-0"></span>*The following test files are used for this code:* **GS\_set\_EAN\_control\_digit.tex**. (*End definition for* \GS\_set\_EAN\_control\_digit:N *This function is documented on page* **??***.*)

<span id="page-8-4"></span><span id="page-8-3"></span><span id="page-8-2"></span><span id="page-8-1"></span>[\\\_\\_GS\\_modules:Nn](#page-4-4) \\_\_GS\_modules:NnN [\\\_\\_GS\\_modules\\_start\\_black:Nn](#page-4-5) [\\\_\\_GS\\_modules\\_start\\_white:Nn](#page-4-6) <sup>139</sup> \cs\_new\_nopar:Npn \@@\_modules:Nn #1#2  $140 \frac{f}{f}$ 141 \seq\_map\_inline:Nn #1

```
142 \qquad \qquad \begin{matrix} \end{matrix}143 \bool_if:NTF \l_@@_black_bool
144 \left\{ \begin{array}{c} 144 & 1 \end{array} \right\}145 \bool_set_false:N \l_@@_black_bool
146 \hbox{\bf box_set}:Nn \lum\lumpa_box { 0 }147 \rule:nnn
148 \qquad \qquad149 \dim eval:n
150 \{\verb|\box_h: N \l_tmpa_box + \l_GS_module_wd_dim / 2|<sup>152</sup> - \dim_e \text{eval:n} { #2 } + \lceil \cdot \cdot \rceil \lceil \cdot \cdot \rceil cm \lceil \cdot \cdot \rceil\overline{\phantom{a}} \overline{\phantom{a}} \overline{\phantom{a}} \overline{\phantom{a}}154 }
155 \{\dim\_eval:n {\l\}_GS\_module\_wd\_dim * \# \# 1 \}156 { \dim_e val: n { #2 } }157 }
158 \left\{ \begin{array}{c} \end{array} \right.159 \bool_set_true:N \l_@@_black_bool
160 \hbox{\bf\tbox_to_wd:nn {\l_GS_model_vd_1m * ##1 } {\ }161 }
162 }
163 }
164
165 \cs_new_nopar:Npn \@@_modules:NnN #1#2#3
166 {
167 \bool_if_exist:NF \l_@@_black_bool { \bool_new:N \l_@@_black_bool }
168 \bool_set_eq:NN \l_@@_black_bool #3
169 \@@_modules:Nn #1 { #2 }
170 }
171
172 \cs_new_nopar:Npn \@@_modules_start_black:Nn #1#2
173 {
174 \@@_modules:NnN #1 { #2 } \c_true_bool
175 }
176
177 \cs_new_nopar:Npn \@@_modules_start_white:Nn #1#2
178 {
179 \@@_modules:NnN #1 { #2 } \c_false_bool
180 }
181
182 \cs_generate_variant:Nn \@@_modules:Nn { c }
     The following test files are used for this code: EANBarcode.tex.
(End definition for \__GS_modules:Nn and others. These functions are documented on page 5.)
```
<span id="page-9-18"></span>[\GS\\_use\\_as\\_EAN\\_barcode:N](#page-1-4) Puts the digits, rules, and gaps for an EAN barcode into the input stream.

```
183 \cs_new_nopar:Npn \GS_use_as_EAN_barcode:N #1
184 {
185 \seq_set_eq:NN \l_@@_code_seq #1
186
```

```
187 \leavevmode
188
189 \int_compare:nNnTF { \l_GS_code_size_int } { = } { 8 }
190 {
191 \hbox_to_wd:nn { \l_GS_module_wd_dim * 7 } { }
192 \seq_set_eq:Nc \l_GS_system_seq { c_@@_ABO_seq }
193 }
194 {
\verb|195| \verb|195| \verb|195| \verb|195| \verb|195| \verb|195| \verb|195| \verb|195| \verb|195| \verb|195| \verb|195| \verb|195| \verb|195| \verb|195| \verb|195| \verb|195| \verb|195| \verb|195| \verb|195| \verb|195| \verb|195| \verb|195| \verb|195| \verb|195| \verb|195| \verb|195| \verb|195| \verb|195| \verb|195| \verb|195| \verb|195| \verb|196 \seq_pop_left:NN \l_@@_code_seq \l_tmpa_tl
197 \seq_set_eq:Nc \l_GS_system_seq { c_@@_AB \l_tmpa_tl _seq }
198 \hbox_overlap_left:n { \l_tmpa_tl }
199 }
200
201 \@@_modules_start_black:Nn \c_@@_margin_seq
\verb|202| & \{{ \lq\_\texttt{GS_model}} \verb|=ht_dim + \lq\_\texttt{GS_model}}| & \verb|=wd_dim * 5 |}203204 \int_step_inline:nnnn { 1 } { 1 }
205 \{ \int_{div\_truncated:nn \{ \lL_GS\_code\_size\_int \} \}206 f
207 \seq_pop_left:NN \l_@@_code_seq \l_tmpa_tl
208 \hbox_overlap_right:n { \l_tmpa_tl }
209 \seq_pop_left:NN \l_GS_system_seq \l_tmpb_tl
\verb|210| \verb|V@_modules:cn { c_@@_ \l\t1_tmpb_t1 \l\t1_tmpa_t1 _seq }|\label{eq:Z11} \quad \{ \ \verb|ll_GS_model=ht\_dim \ \}212 }
213
214 \@@_modules_start_white:Nn \c_@@_separator_seq
\verb|215| \qquad \verb|{l_GS_model_tdim + \lL_GS_model_tdim + S|}216
217 \int_step_inline:nnnn { 1 } { 1 }
218 \{ \int_{div\_truncated:nn \{ \lL_GS\_code\_size\_int \} \}219 \frac{1}{2}220 \seq_pop_left:NN \l_@@_code_seq \l_tmpa_tl
221 \hbox_overlap_right:n { \l_tmpa_tl }
222 \@@_modules:cn { c_@@_A \l_tmpa_tl _seq }
\label{eq:z3} \begin{array}{ll} \text{223} & \text{if} & \text{1_GS_modele_th\_dim} \end{array}224 }
225
226 \@@_modules_start_black:Nn \c__GS_margin_seq
_{227} { \l_GS_module_ht_dim + \l_GS_module_wd_dim * 5 }
228
\verb|229| \hbox{hbox_to_wd:nn { \l_GS_module_wd.dim * 7 } { }230 }
```
<span id="page-10-23"></span><span id="page-10-22"></span><span id="page-10-21"></span><span id="page-10-20"></span><span id="page-10-18"></span><span id="page-10-15"></span><span id="page-10-13"></span><span id="page-10-10"></span><span id="page-10-7"></span><span id="page-10-4"></span><span id="page-10-3"></span><span id="page-10-1"></span><span id="page-10-0"></span>*The following test files are used for this code:* EANBarcode.tex*.* (*End definition for* \GS\_use\_as\_EAN\_barcode:N *This function is documented on page [2.](#page-1-4)*)

### <span id="page-11-0"></span>**4.2 Implementation of the User Interface**

For this, additional packages are needed:

```
231 \RequirePackage{xparse}
```
#### <span id="page-11-8"></span>[\EANControlDigit](#page-2-1)

```
232 \NewDocumentCommand \EANControlDigit
233 { m }
234 {
235 \group_begin:
236 \GS_set_code_digit_seq:Nn \l_@@_code_seq { #1 }
237 \GS_cut_EAN_control_digit:N \l_@@_code_seq
238 \int_set_to_EAN_control_digit:NN \l_tmpa_int \l_@@_code_seq
239 \int_0^{\infty} \int_to_arabic:n { \l_tmpa_int }
240 \group_end:
241 }
```
<span id="page-11-22"></span><span id="page-11-21"></span><span id="page-11-13"></span>*The following test files are used for this code:* EANControlDigit.tex*.* (*End definition for* \EANControlDigit *This function is documented on page [3.](#page-2-1)*)

#### <span id="page-11-6"></span>[\EANBarcode](#page-2-2)

```
242 \NewDocumentCommand \EANBarcode
243 { o m }
244 \frac{1}{2}245 \group_begin:
246 \hspace{13pt} \verb+[#1}{ { \keys\_set:nn { GS1 } { #1 } }247 \dim_compare:nNnT { \l_GS_module_ht_dim } { = } { \c_zero_dim }
248 {
249 \int_compare:nNnTF { \l_GS_code_size_int } { = } { 8 }
250 { \dim_set:Nn \l_GS_module_ht_dim { 21.31 mm } }
251 { \dim_set:Nn \l_GS_module_ht_dim { 25.01 mm } }
252 }
253 \bool_if:nT \l_GS_use_ocrb_bool
254 {
ToDo: Use fontspec if available.
\verb|255| and \verb|255| is a \verb|255| and \verb|255| are a \verb|255|.256 }
257
258 \GS_set_code_digit_seq:Nn \l_@@_code_seq { #2 }
259
260 \bool_if:NT \l_GS_add_control_bool
261 {
262 \GS_set_EAN_control_digit:N \l_@@_code_seq
263 }
264
265 \int_compare:nNnT
266 { \seq_count:N \l__GS_code_seq }
267 { > }
268 { \lceil \cdot \cdot \rceil { \lceil \cdot \cdot \rceil { \lceil \cdot \cdot \rceil { \lceil \cdot \cdot \rceil { \lceil \cdot \cdot \rceil { \lceil \cdot \cdot \rceil { \lceil \cdot \cdot \rceil { \lceil \cdot \cdot \rceil { \lceil \cdot \rceil { \lceil \cdot \rceil { \lceil \cdot \rceil { \lceil \cdot \rceil { \lceil \cdot \rceil { \lceil \cdot \rceil { \lceil \cdot \rceil { \269 {
```

```
\begin{array}{ccc}\n\text{270} & \text{msg\_error:nnn { GS1 } { EAN-code-size } { H2 } \\
\text{271} & & \text{ } \end{array}271 }
272 \int_while_do:nNnn
273 { \seq_count:N \l_@@_code_seq }
274 { < }
275 { \lceil \cdot \cdot \rceil { \lceil \cdot \cdot \rceil code_size_int }
276 {
\verb|277| = \verb|277| + \verb|26q_put_left:Nn \l_0@code_seq { 0 }278 }
279
```
<span id="page-12-8"></span>ToDo: Use options scale and scale\_to\_font.

<span id="page-12-2"></span><span id="page-12-1"></span><sup>280</sup> \GS\_use\_as\_EAN\_barcode:N \l\_@@\_code\_seq 281 \group\_end: <sup>282</sup> }

*The following test files are used for this code:* EANBarcode.tex*.* (*End definition for* \EANBarcode *This function is documented on page [3.](#page-2-2)*)

#### <span id="page-12-3"></span>[\GSSetup](#page-3-2)

<span id="page-12-4"></span><sup>283</sup> \NewDocumentCommand \GSSetup <sup>284</sup> { m }

<span id="page-12-6"></span><sup>285</sup> { \keys\_set:nn { GS1 } { #1 } }

*The following test files are used for this code:* GSSetup.tex*.* (*End definition for* \GSSetup *This function is documented on page [4.](#page-3-2)*)

# <span id="page-12-0"></span>**Index**

The italic numbers denote the pages where the corresponding entry is described, numbers underlined point to the definition, all others indicate the places where it is used.

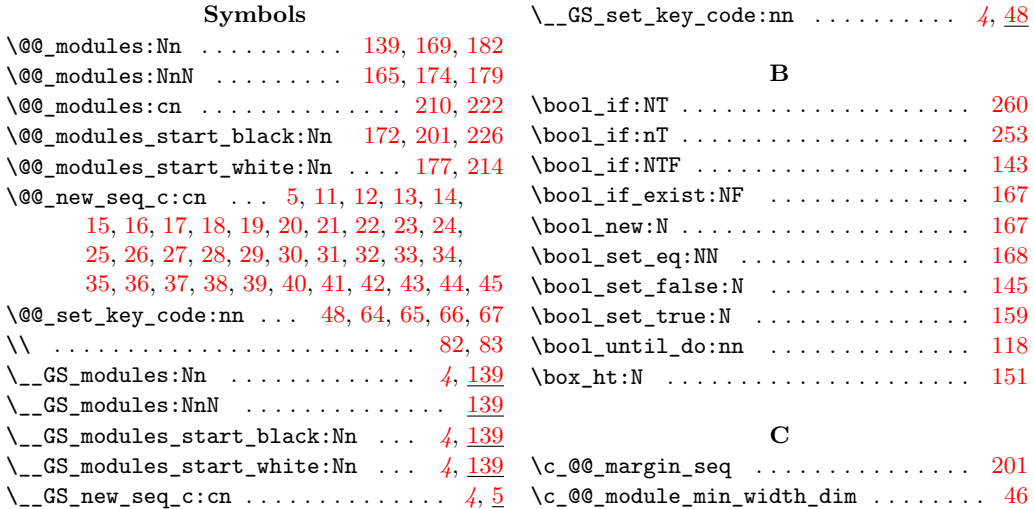

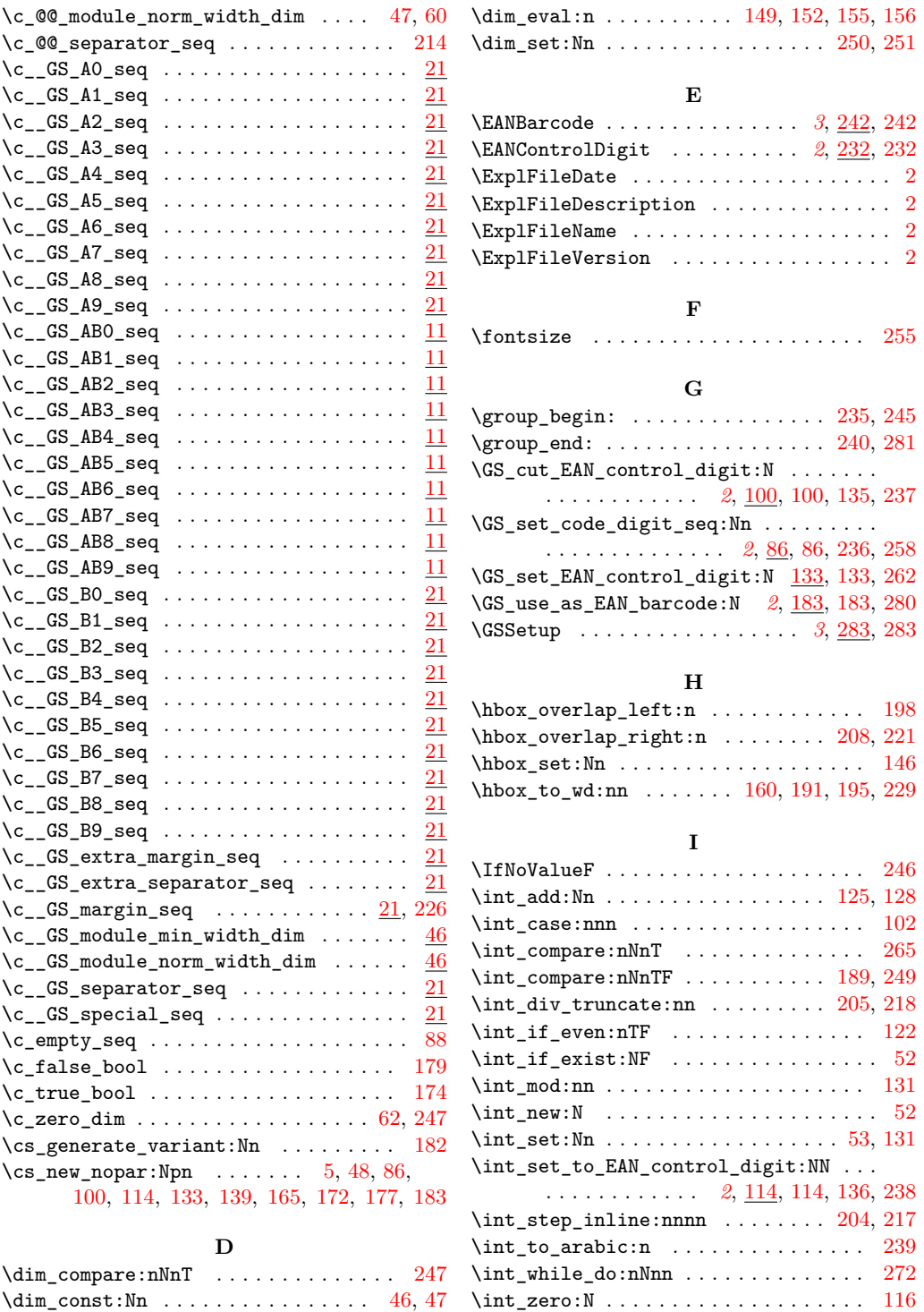

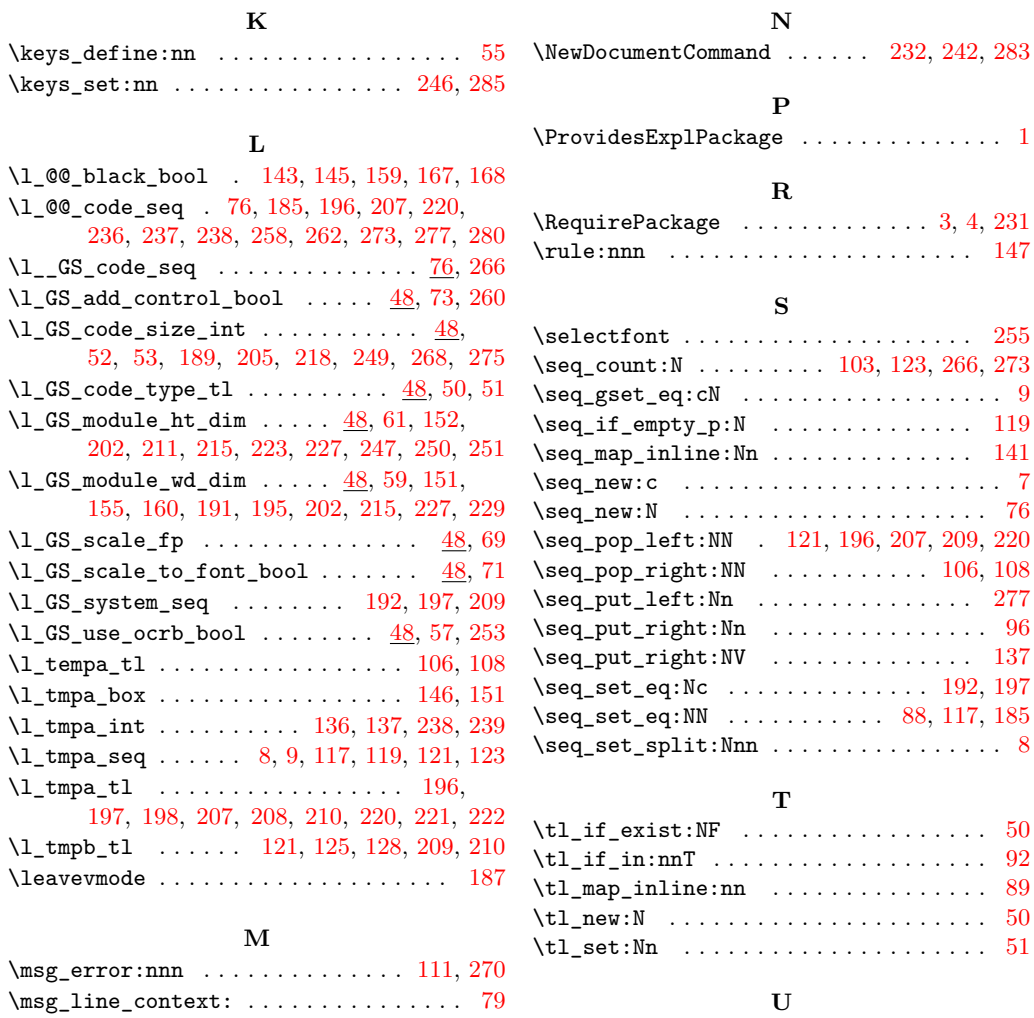

## **K**

15

\msg\_new:nnnn . . . . . . . . . . . . . . . . . . . [77](#page-7-15) \usefont . . . . . . . . . . . . . . . . . . . . . . [255](#page-11-10)